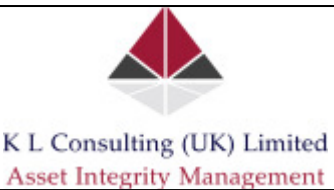

# **Pipeline Fatigue Assessment**

The purpose of this MathCAD sheet is to calculate cumulative pipeline fatigue damage using the well defined 'rainflow counting' process. The algorithms herein use pipeline variable stresses (as consequence of internal pressure and temperature variations) and uses the Rainflow counting method to determine the stress cycle ranges and the number of cycles per stress range. This will then allow the prediction of pipeline fatigue life.

The rainflow counting routine used herein is that which is taken from Downing, S. D. and Socie, D. F., 'Simple Rainflow Counting Algortihms', International Journal of Fatigue, Vol 4, No. 1, January 1982.

Algorithm one (of Downing et al) was made use of in this sheet. The calculation is performed in three discrete steps as follows:

- 1. Sorting of the data in order to start and end with a maximum peak, and filter for peaks and valleys. The sorting is a necessary pre-conditioning step.
- 2. Rainflow cycle counting; the data are then rearranged and filtered to provide an array of cyclic and mean values for each cycle. In addition, the array is also set to contain the maximum cyclic and corresponding mean for the entire data array.

The data can also be factored for wall losses on account of corrosion.

#### **Summary Details**

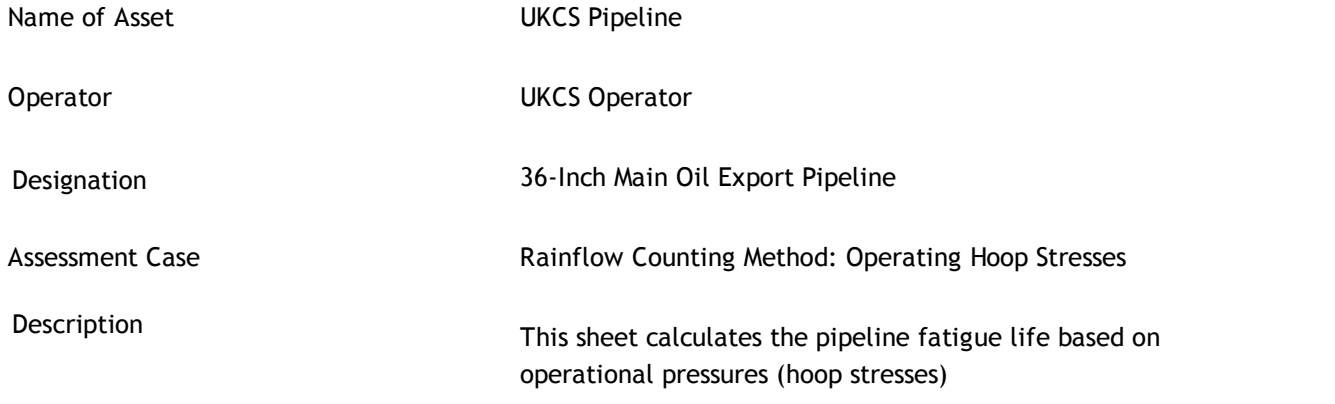

### **Units Definitions**

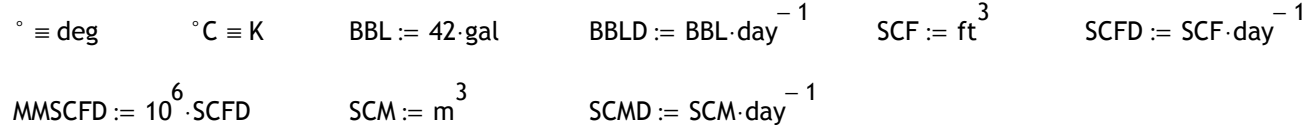

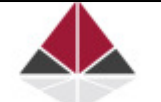

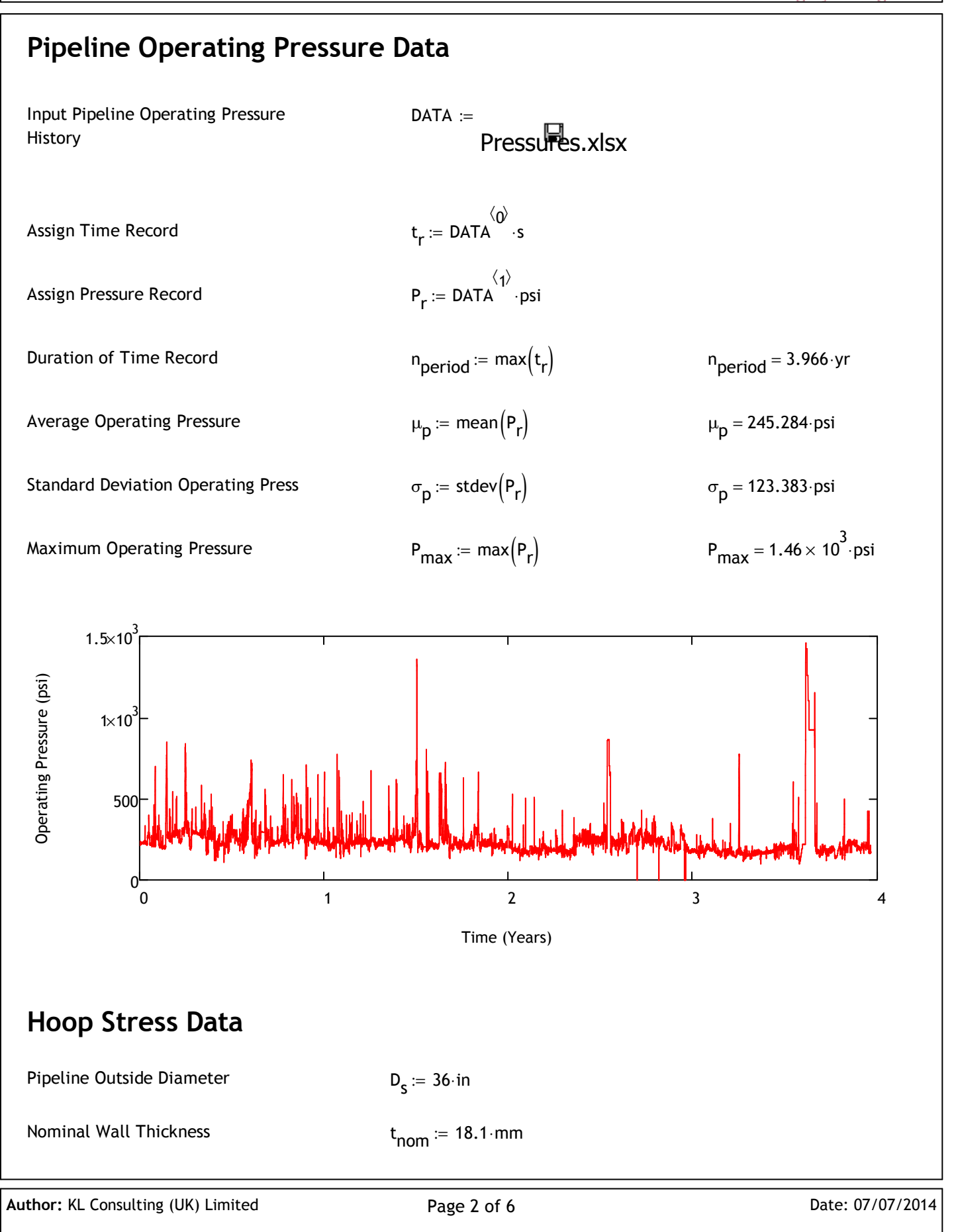

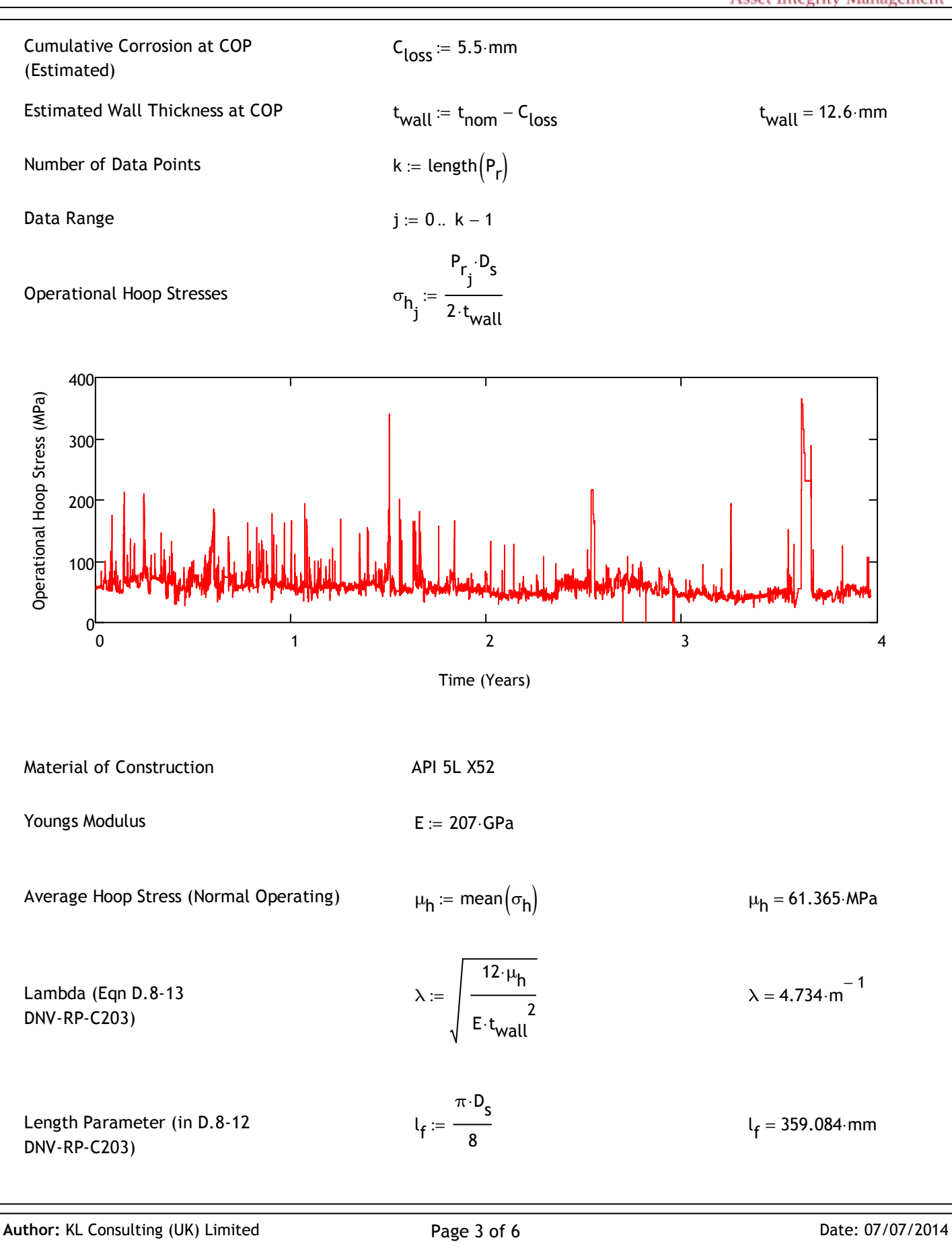

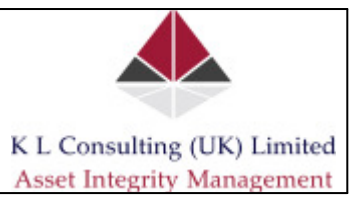

## **Rainflow Counting of Time-Record and Fatigue Life Estimate**

The analysis below makes use of the above routines to calculate the range and mean stresses of the above time-record of data. These data may then be used with the material S-N data in order to calculate the fatigue life of the pipeline.

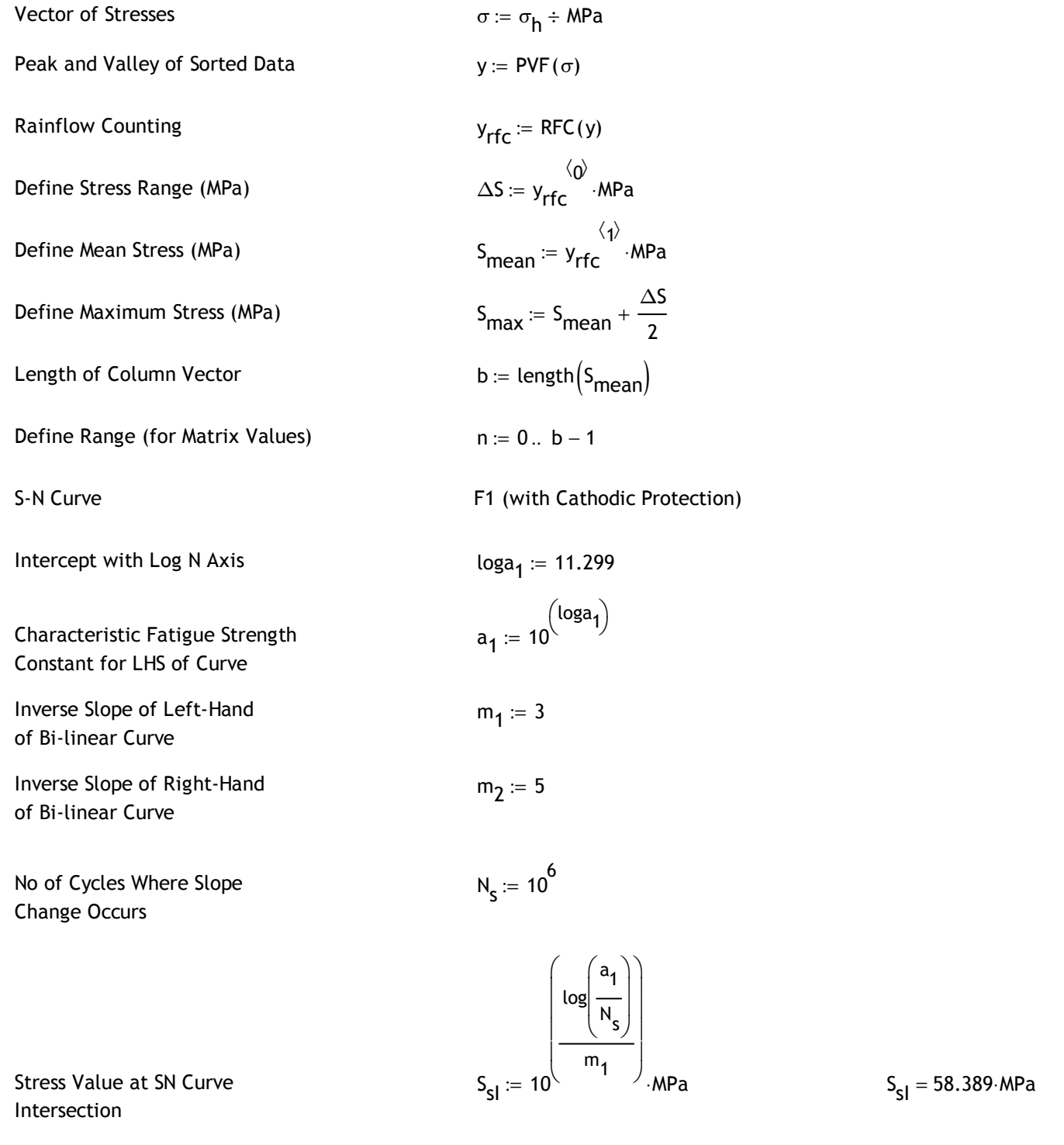

 $\blacksquare$ 

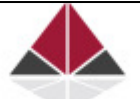

K L Consulting (UK) Limited **Asset Integrity Management** 

Characteristic Fatigue Strength Constant for RHS of Curve

Girth Weld Joint Misalignment (for Calculation of SCF)

Out of Roundness (Maximum per DNV-OS-F101)

Out of Roundness (for Calculation of SCF)

Stress Concentration due to Joint Misalignment (See 2.10.1 DNV-RP-C203)

Stress Concentration due to Out-of-Roundness (See D.8-12 DNV-RP-C203)

Select Stress Concentration Factor

Damage Due to a Single Stress Reversal for Stress Range 'x' (DNV S-N Curve)

Fatigue Damage Per Stress Range

Cumulative Fatigue Damage Download

$$
a_2 := 10 \left( \log(N_s) + m_2 \cdot \log \left( \frac{s_{s1}}{MPa} \right) \right)
$$
  

$$
a_2 = 6.787 \times 10^{14}
$$

$$
\delta_{\mathbf{m}} := \min\Big(0.15 \cdot t_{\mathbf{nom}}, 3 \cdot \mathbf{m}\mathbf{m}\Big) \qquad \delta_{\mathbf{m}} = 2.715 \cdot \mathbf{m}\mathbf{m}
$$

$$
\delta_{\text{OOR\_max}} = \frac{D_{\text{max}} - D_{\text{min}}}{D} \le 0.03
$$

$$
\delta_{\text{OOR}} := D_{\text{s}} \cdot 0.03 \qquad \delta_{\text{OOR}} = 27.432 \cdot \text{mm}
$$

$$
SCF_{\text{circ}} := 1 + \frac{3 \cdot \delta_{\text{m}}}{t_{\text{nom}}} \cdot \exp\left(-\sqrt{\frac{t_{\text{nom}}}{D_{\text{s}}}}\right) \qquad SCF_{\text{circ}} = 1.391
$$

$$
SCF_{OOR} := 1 + \frac{1.5 \cdot \delta_{OOR}}{t_{nom} \cdot \lambda \cdot l_f} \cdot \tanh\left(\lambda \cdot l_f\right) \qquad SCF_{OOR} = 2.251
$$

$$
\mathsf{SCF}_{\mathbf{a}} \coloneqq \mathsf{SCF}_{\mathsf{Circ}}
$$

 $\blacksquare$ 

$$
D(x) := \frac{\left(\frac{x \cdot SCF_a}{MPa}\right)^{m_1}}{a_1} \quad \text{if } x > S_{s1}
$$
\n
$$
\frac{\left(\frac{x \cdot SCF_a}{MPa}\right)^{m_2}}{a_2} \quad \text{otherwise}
$$

$$
D_{\text{fat}_n} \coloneqq D\left(\Delta S_n\right)
$$

$$
D_{\text{cum}} := \sum_{n} D_{\text{fat}}_{n}
$$
  $D_{\text{cum}} = 2.386 \times 10^{-3}$ 

Author: KL Consulting (UK) Limited **Page 5 of 6** Page 5 of 6 Date: 07/07/2014

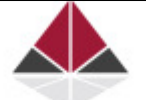

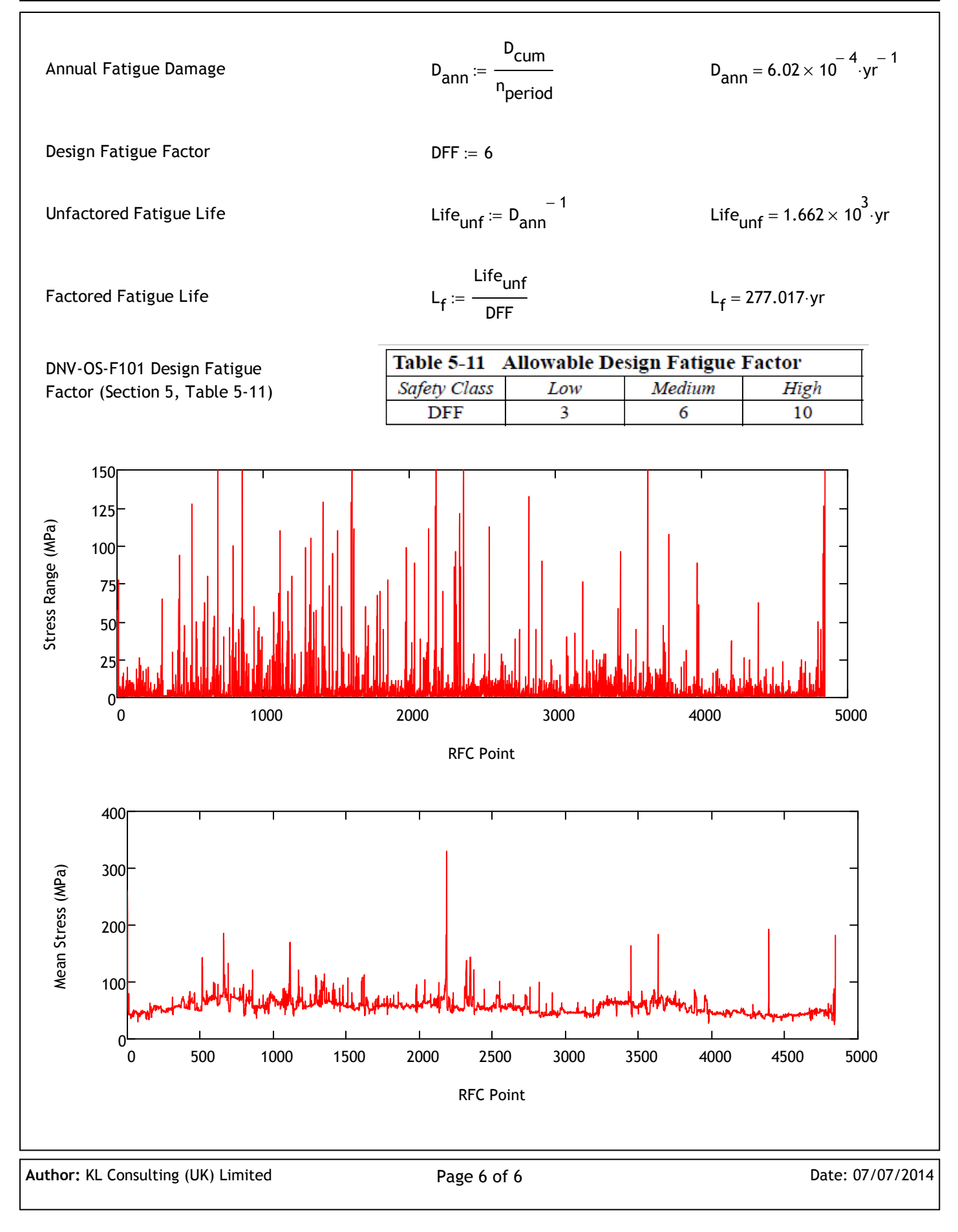